# **>> Anleitung Versandtasche**

# So geht's!

#### **1. Versandtasche beschriften**

Beschriften Sie die Versandtasche mit Ihrer Absenderadresse und der Probenbezeichnung.

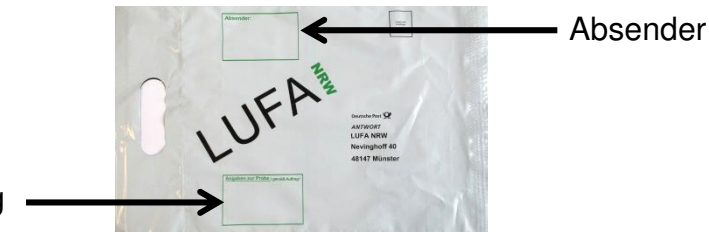

Probenbezeichnung

#### **2. Probenmaterial einfüllen und Versandtasche schließen**

Das Probenmaterial gleichmäßig einfüllen. Bitte beachten:

- > Maximal 1 kg schwer und 5 cm hoch
- > Feuchte Proben bitte nur in separater, dicht verschlossener Tüte in die Versandtasche stecken.

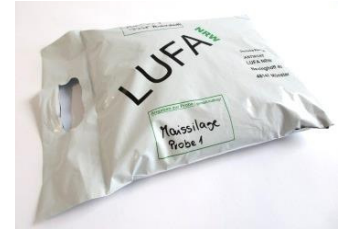

 Den Verschlussbereich säubern, den Abdeckstreifen vom Klebeverschluss abziehen und möglichst viel Luft aus der Versandtasche herausdrücken. Dann den Klebestreifen so auf die Öffnung (Stoßkante) kleben, dass möglichst keine Luft ins Innere der Versandtasche nachströmen kann.

## **3. Ausfüllen des Auftragsformulars**

Füllen Sie das Auftragsformular vollständig aus. Falten Sie es auf das Format DIN A5 und schieben Sie es unter beide Hälften des transparenten Dokumentenfaches der Versandtasche. Bitte beachten:

> Absenderangabe und Probenbezeichnung müssen mit der Beschriftung auf der Versandtasche exakt übereinstimmen.

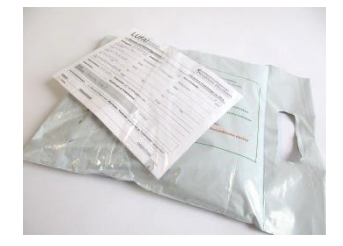

## **4. Versenden der Versandtasche**

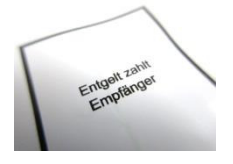

Nun können Sie die Versandtasche mit Ihrer Probe an einer von rund 90 Probenabgabestellen der LUFA NRW oder bei der nächsten Postfiliale abgeben, die Portokosten übernehmen wir für Sie.

Die Versandtaschen sind geeignet für Grobfutter, Getreide, Corn-Cob-Mix (CCM), Blatt- und Nadelproben.

Auftragsformulare finden Sie unter: http://www.landwirtschaftskammer.de/lufa/analysen/index.htm